# Fiche nº 3-PR

# Robot - Thymio :

## La programmation avec VPL – partie 2 :

#### Les couleurs :

#### Il me semble important d'imprimer ces fiches en couleurs.

Les couleurs sont définies en utilisant le code RGB où :

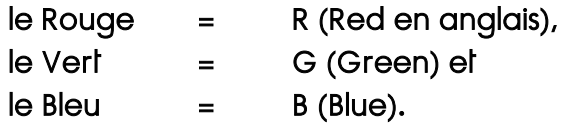

C'est en faisant varier l'intensité de ces 3 valeurs entre 0 et 32 que l'on peut définir toutes les couleurs.

 $-$  Noir = (0,0,0) pour R = 0, G = 0 et B = 0

 $\overline{a}$ 

- Blanc (32,32,32)
- le Rouge (32,0,0)
- Vert (0,32,0)
- Bleu (0,0,32) ...

Pour les autres couleurs, on mélange 2 ou 3 couleurs en faisant varier le pourcentage des 3 couleurs primaires.

Le thymio peut donc se parer de toutes les couleurs possibles juste en faisant varier les curseurs des 3 couleurs sur les blocs d'action : couleur du haut **→**

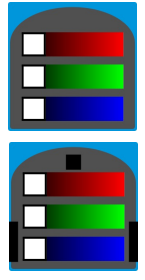

couleur du bas **→**

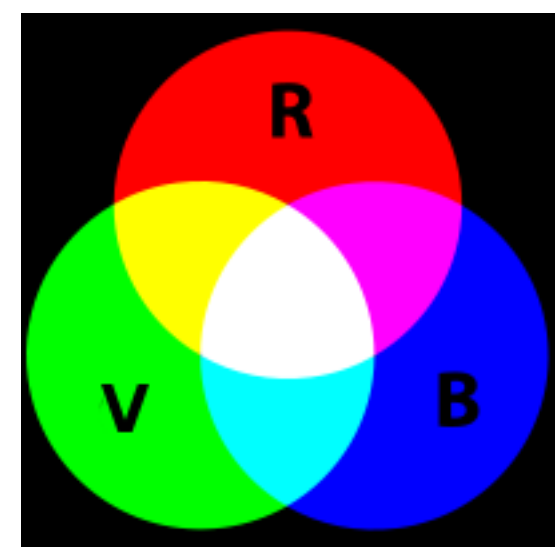

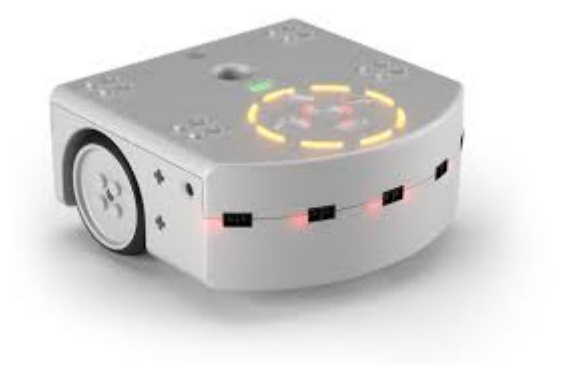

### Activité n° 6 :

d) Associe les couleurs suivantes aux boutons et complète le tableau :

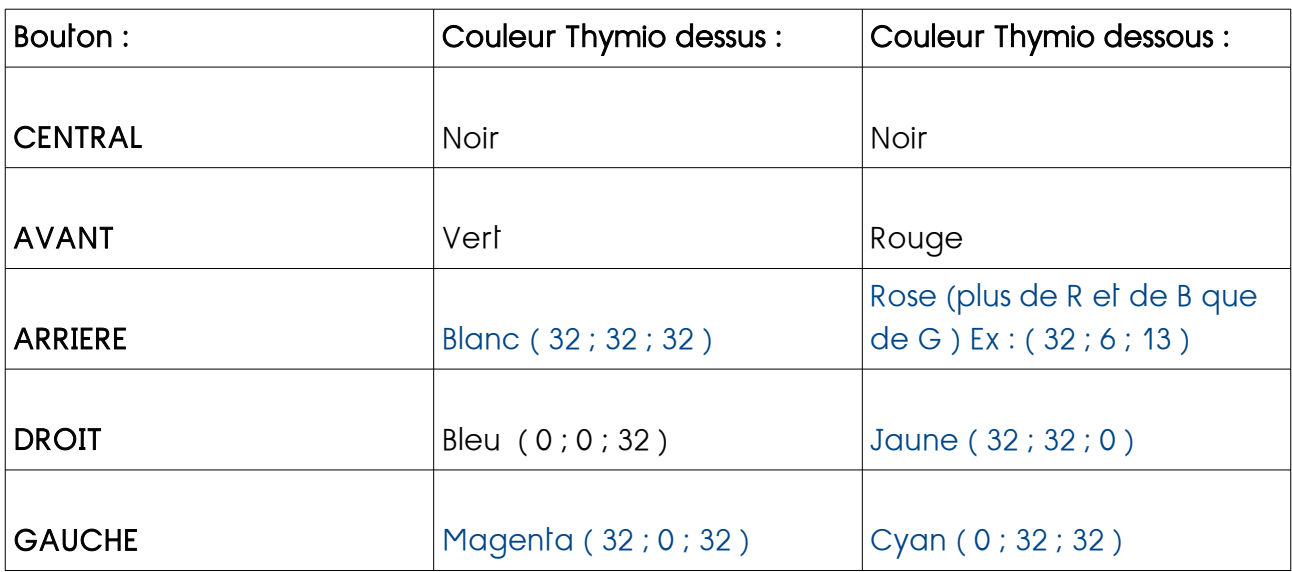

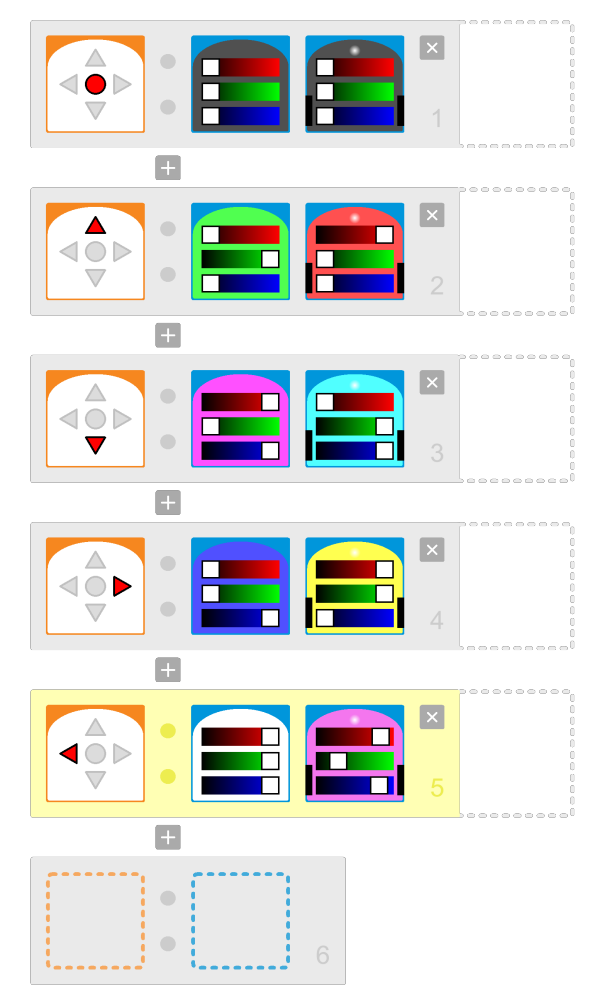

 $\overline{a}$ 

b) Essaie de reproduire les comportements suivants :

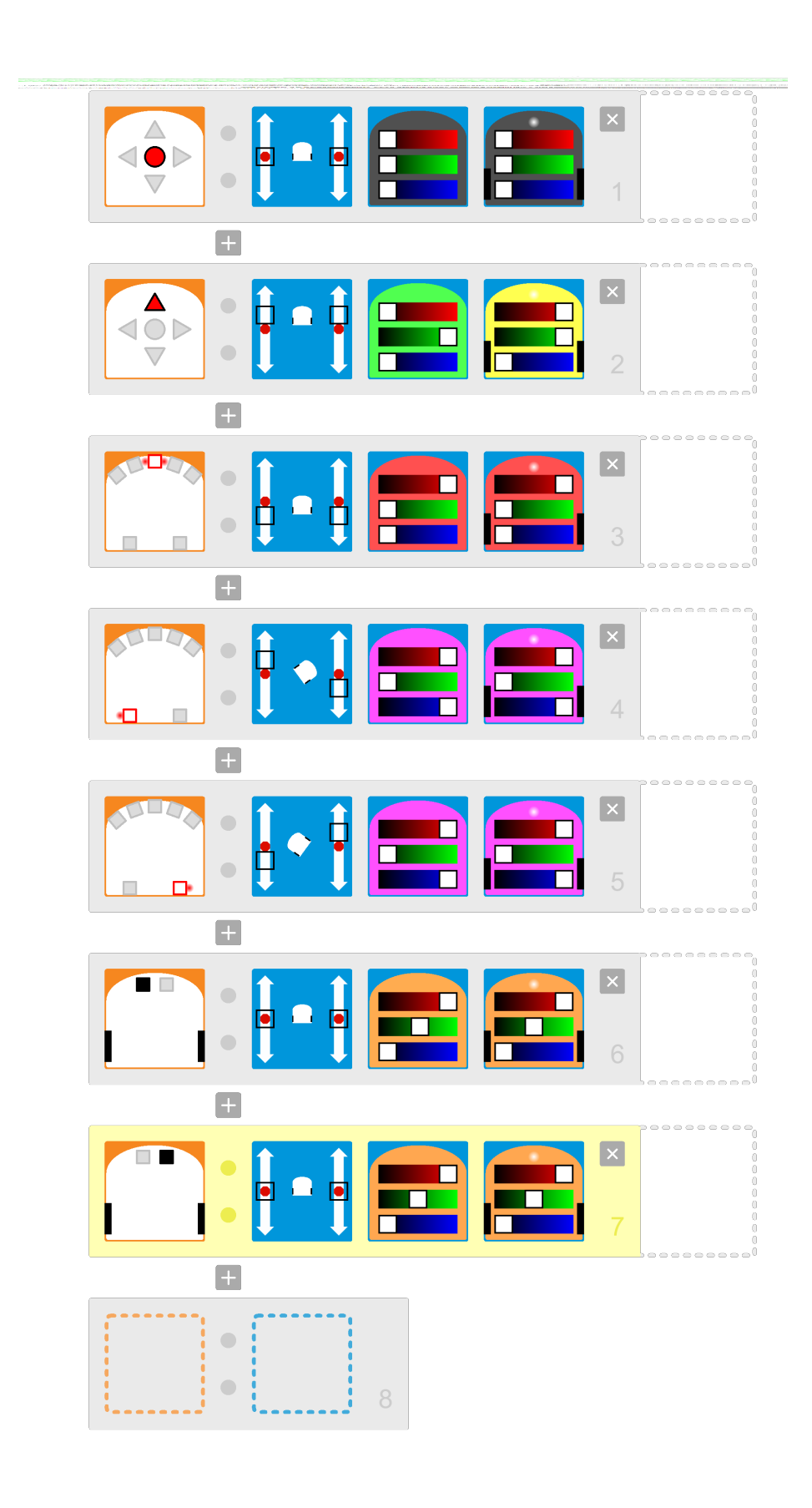

 $\overline{a}$ 

B**→** Les sons :

#### Activité n° 7 :

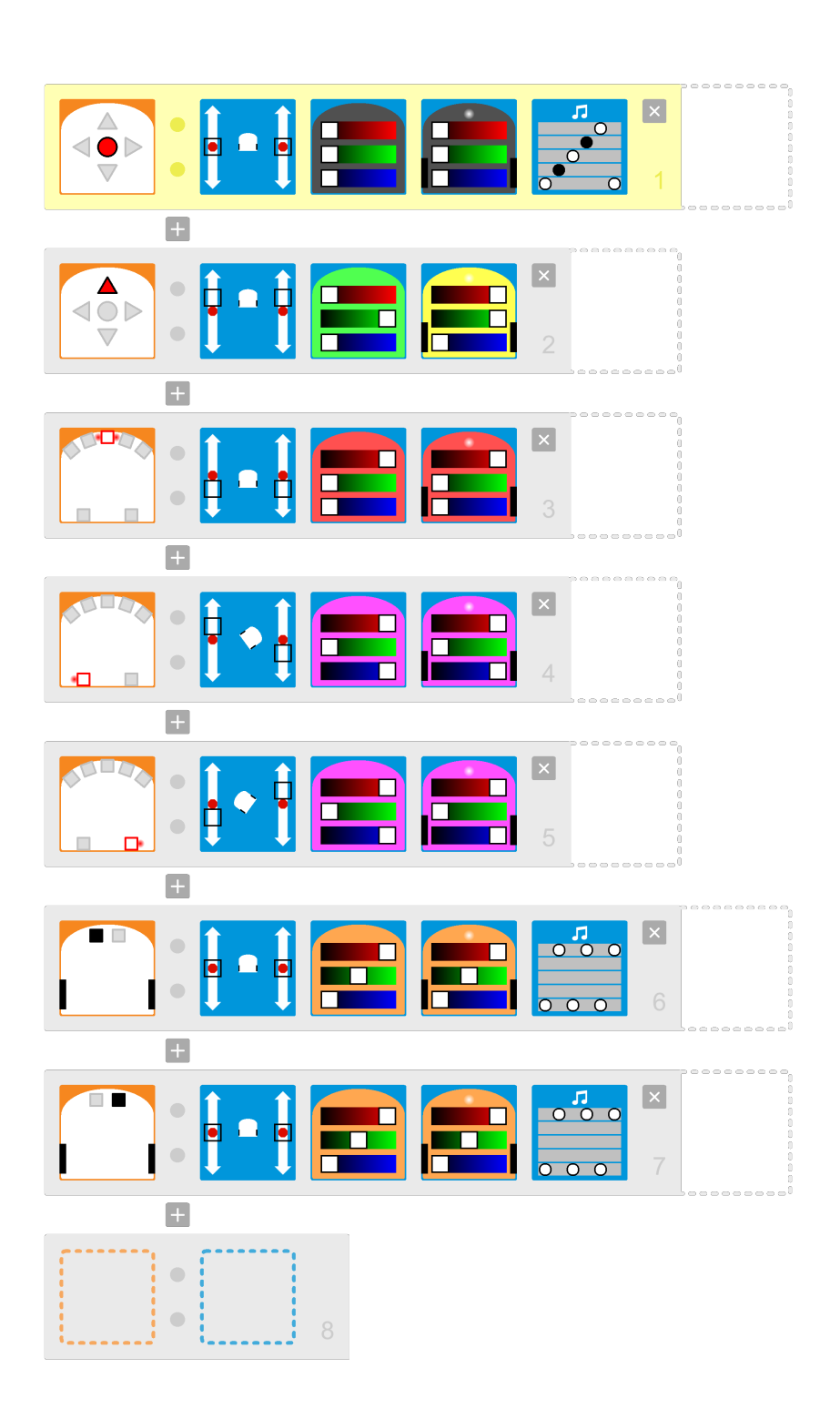

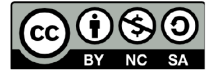

 $\overline{a}$ 

Ce document est publié par le DIP Genève sous licence Creative Commons Utilisation et adaptation autorisée sous conditions. Auteur: yanko.michel@edu.ge.ch